, tushu007.com

### <<SQL Server2000 IBM D>>

<<SQL Server2000 IBM DB2 >>

- 13 ISBN 9787302118329
- 10 ISBN 7302118329

出版时间:2005-10

页数:314

字数:505000

extended by PDF and the PDF

http://www.tushu007.com

## $<<$ SQL Server2000 IBM D>>

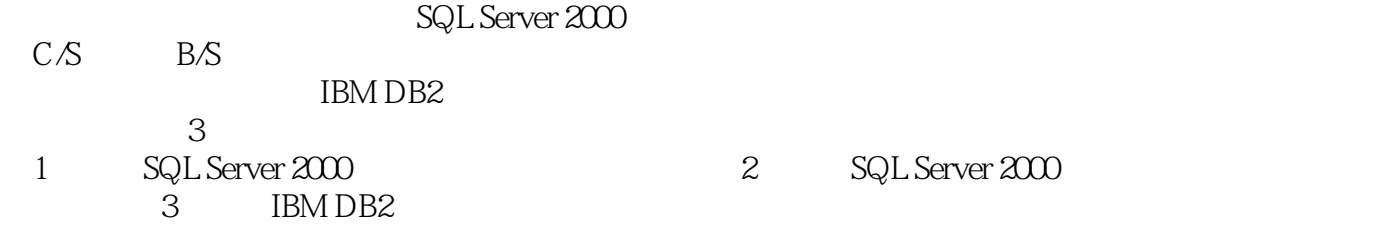

2 SQL Server 2000

 $\frac{1}{\sqrt{N}}$ 

IBM DB2

# $<<$ SQL Server2000 IBM D>>

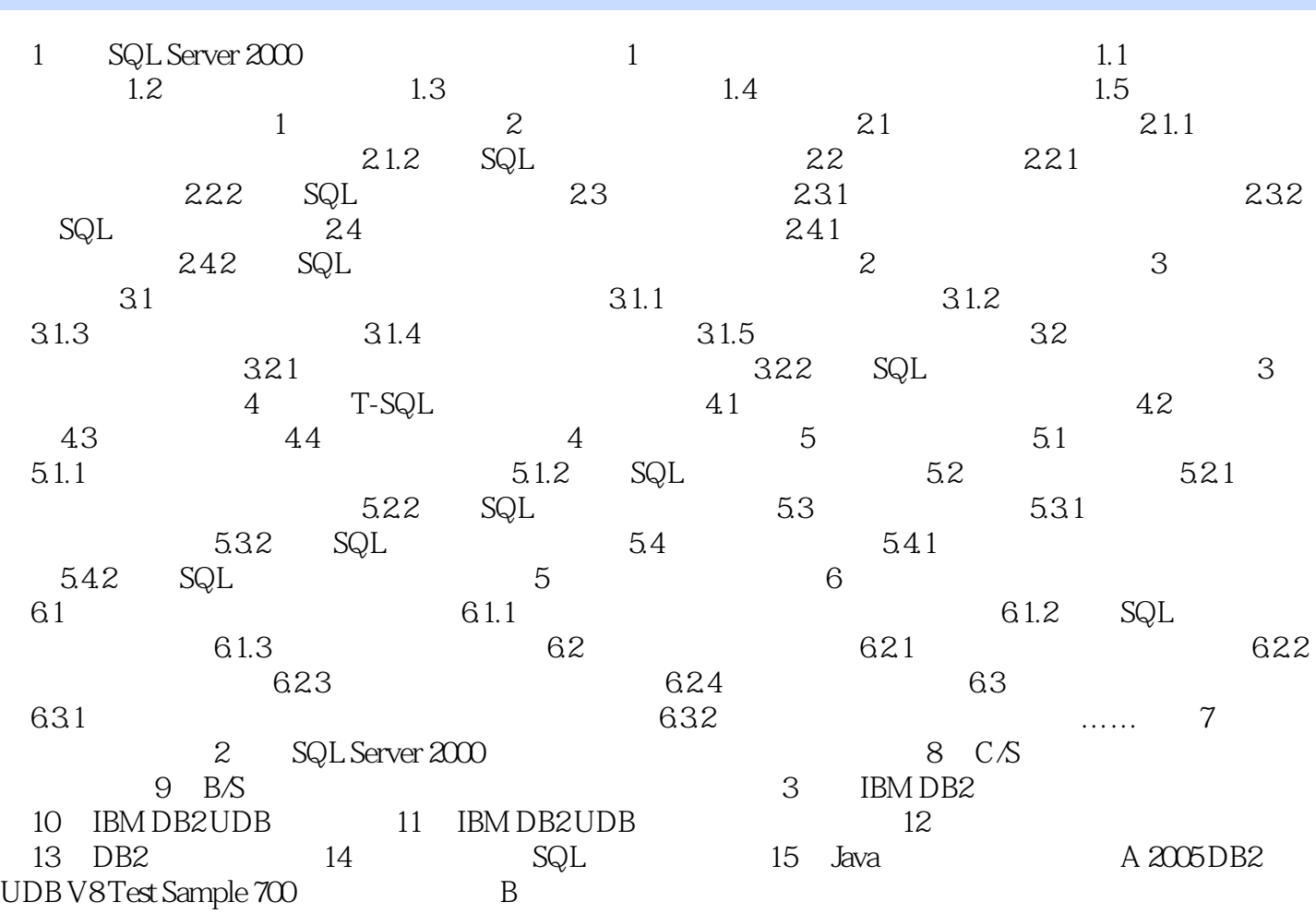

#### , tushu007.com

## $<<$ SQL Server2000 IBM D>>

本站所提供下载的PDF图书仅提供预览和简介,请支持正版图书。

更多资源请访问:http://www.tushu007.com